## **IsAtTop**

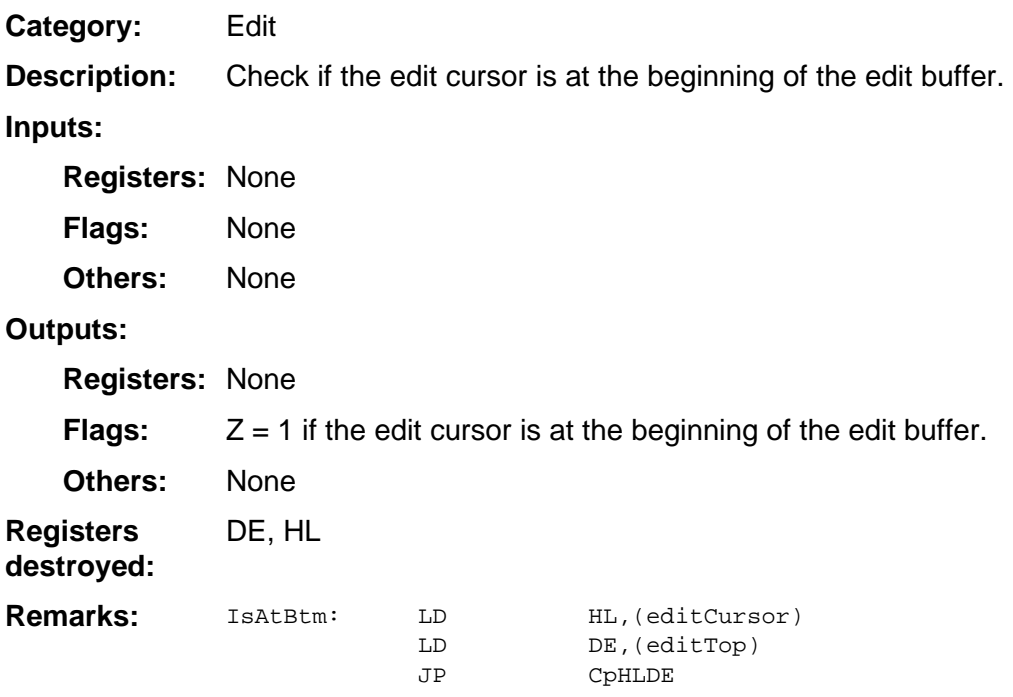

**Example:**